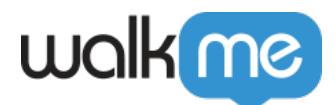

[える\(](https://support.walkme.com/ja/knowledge-base/%e3%83%95%e3%83%ac%e3%83%bc%e3%83%a0%ef%bc%8f%e3%83%9d%e3%83%83%e3%83%97%e3%82%a2%e3%83%83%e3%83%97%e3%82%b9%e3%83%bc%e3%83%91%e3%83%bc%e3%82%b9%e3%83%86%e3%83%83%e3%83%97%e3%81%ab%e5%88%87%e3%82%8a/)[自動生成](https://support.walkme.com/ja/knowledge-base/%e3%83%95%e3%83%ac%e3%83%bc%e3%83%a0%ef%bc%8f%e3%83%9d%e3%83%83%e3%83%97%e3%82%a2%e3%83%83%e3%83%97%e3%82%b9%e3%83%bc%e3%83%91%e3%83%bc%e3%82%b9%e3%83%86%e3%83%83%e3%83%97%e3%81%ab%e5%88%87%e3%82%8a/)[スイッチステップ\)](https://support.walkme.com/ja/knowledge-base/%e3%83%95%e3%83%ac%e3%83%bc%e3%83%a0%ef%bc%8f%e3%83%9d%e3%83%83%e3%83%97%e3%82%a2%e3%83%83%e3%83%97%e3%82%b9%e3%83%bc%e3%83%91%e3%83%bc%e3%82%b9%e3%83%86%e3%83%83%e3%83%97%e3%81%ab%e5%88%87%e3%82%8a/) WalkMe iFrame HTML  $\rm{aFram}$ Walk-Thru iFrame  $\Box$ iFrame ウェブページ こうしょうかん しゅうしょく しゅうしゅう しゅうしゅうしゅう しゅうしゅうしょく  $\Box$  Walk-Thru  $\Box$ □iFrame HTML WalkMe WalkMe □iFrame **URL WalkMe** iFrame いちらんだいるようになっているようになっているようになっています。  $\Box$ www.mysite.com $\Box$ iFrame コレメント コレメント コレメント コレスト コレメント コレメント コレメント コレメント コレメント こうしゃ コレメント こうしゃ コレメント こうしゃ コレメント こうしゃ こうしゃ こうしゃ こうしゃ  $\Box$  iFrame  $\Box$ Walk-Thru iFrame iFrame Walk-Thru  $\bullet$ HTMLポップアップウィンドウ 複数 ステップ 再生します。  $\bullet$  Walk-Thru フレーム/ポップアップスーパーステップ えることで、Walk-Thru URL URL  $\Box$  WalkMe <u>URL さんちょく しゅうしょく しゅうしゅん しゅうしゅん しゅうしゅん しゅうしゅん しゅうしゅん しゅうしょく しゅうしょく しゅうしゅん しゅうしゅうしょく しゅうしょく しゅうしょく しゅうしゅうしょく しゅうしょく</u>

[フレーム/ポップアップスーパーステップ](https://support.walkme.com/ja/knowledge-base/%e3%83%95%e3%83%ac%e3%83%bc%e3%83%a0%ef%bc%8f%e3%83%9d%e3%83%83%e3%83%97%e3%82%a2%e3%83%83%e3%83%97%e3%82%b9%e3%83%bc%e3%83%91%e3%83%bc%e3%82%b9%e3%83%86%e3%83%83%e3%83%97%e3%81%ab%e5%88%87%e3%82%8a/)

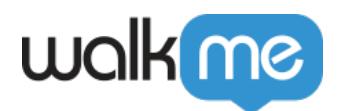

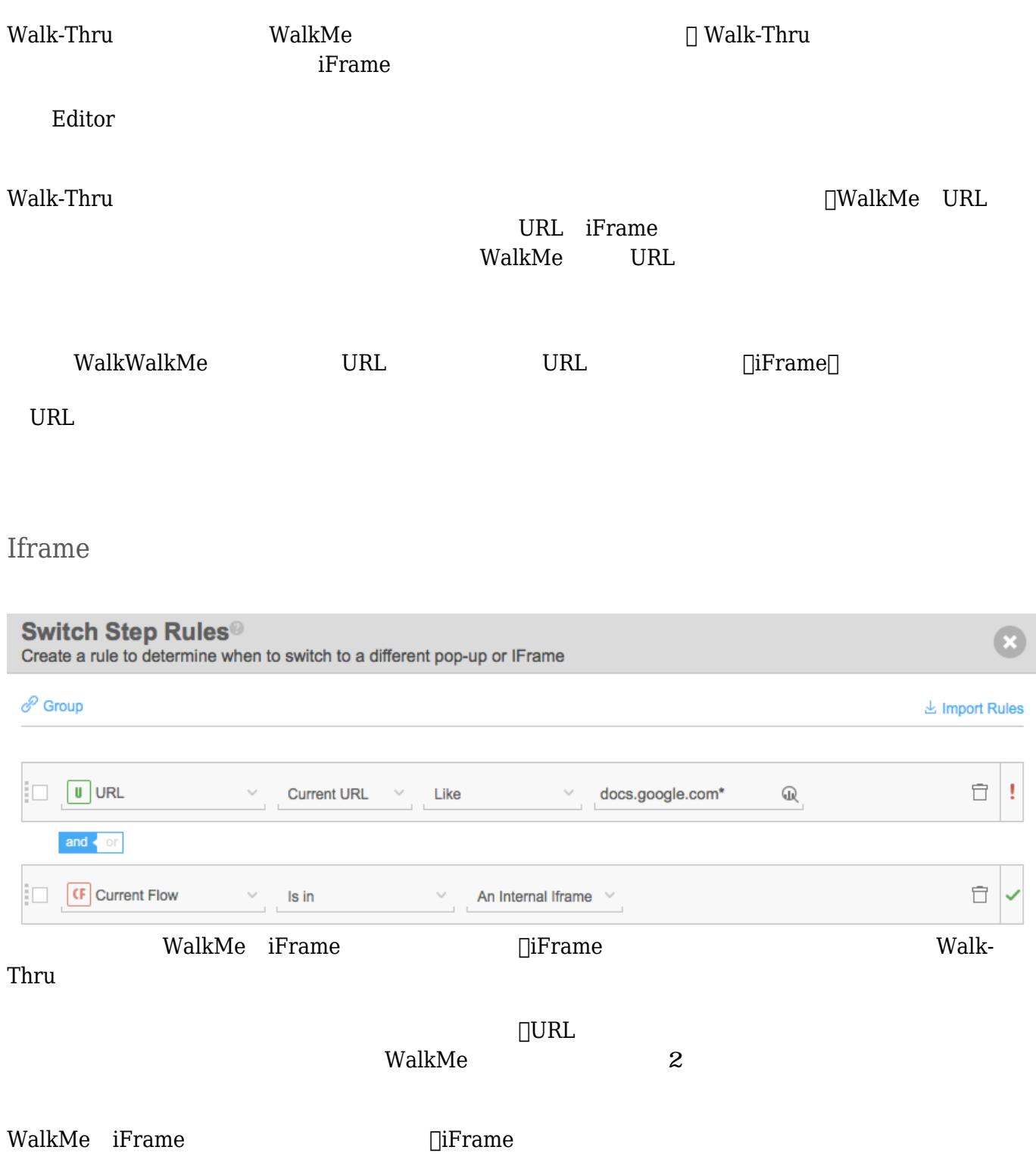

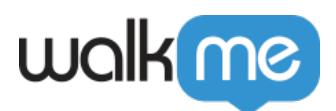

## HTML **HTML**

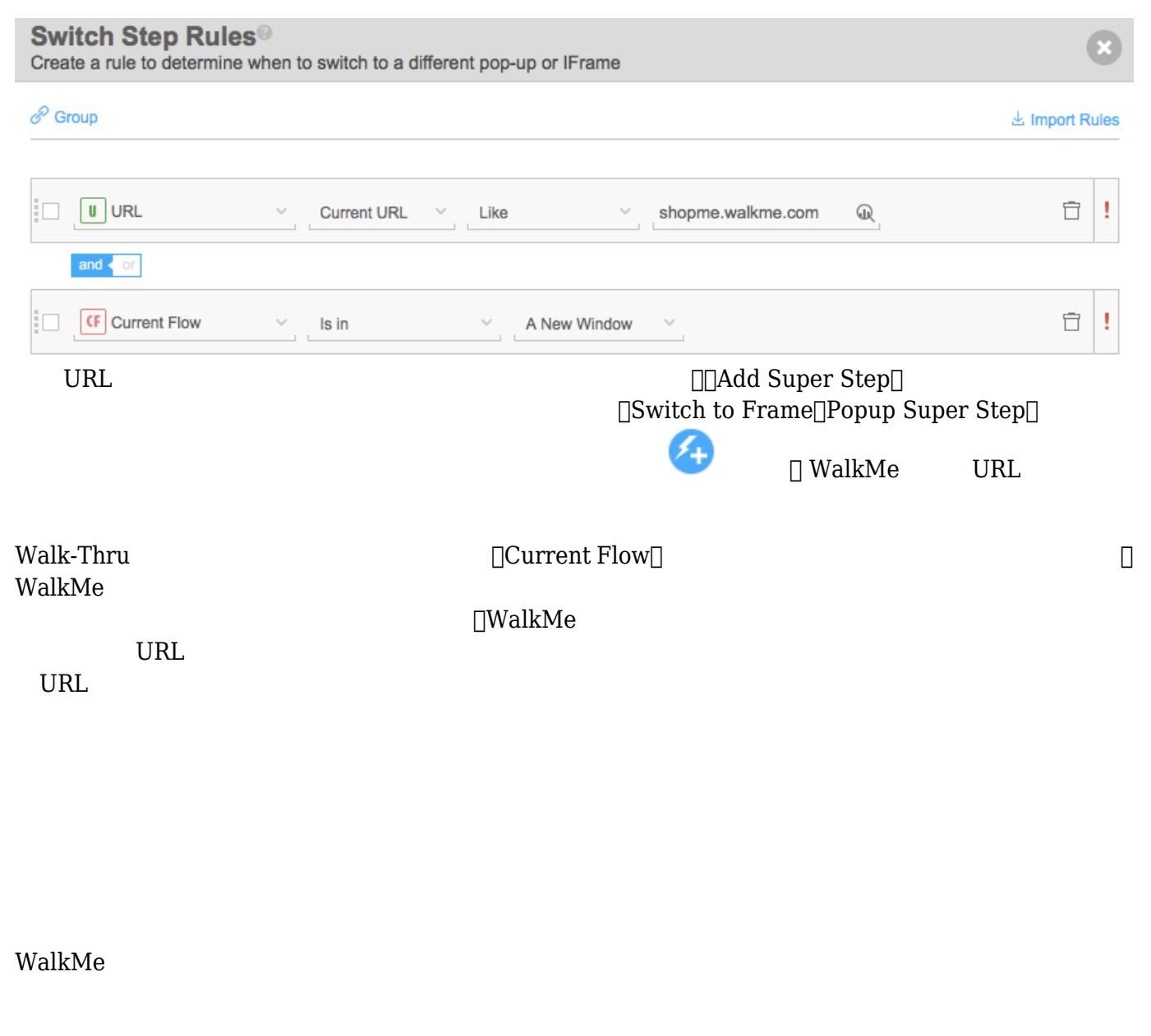

 $\chi$  gif

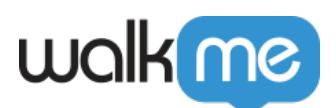

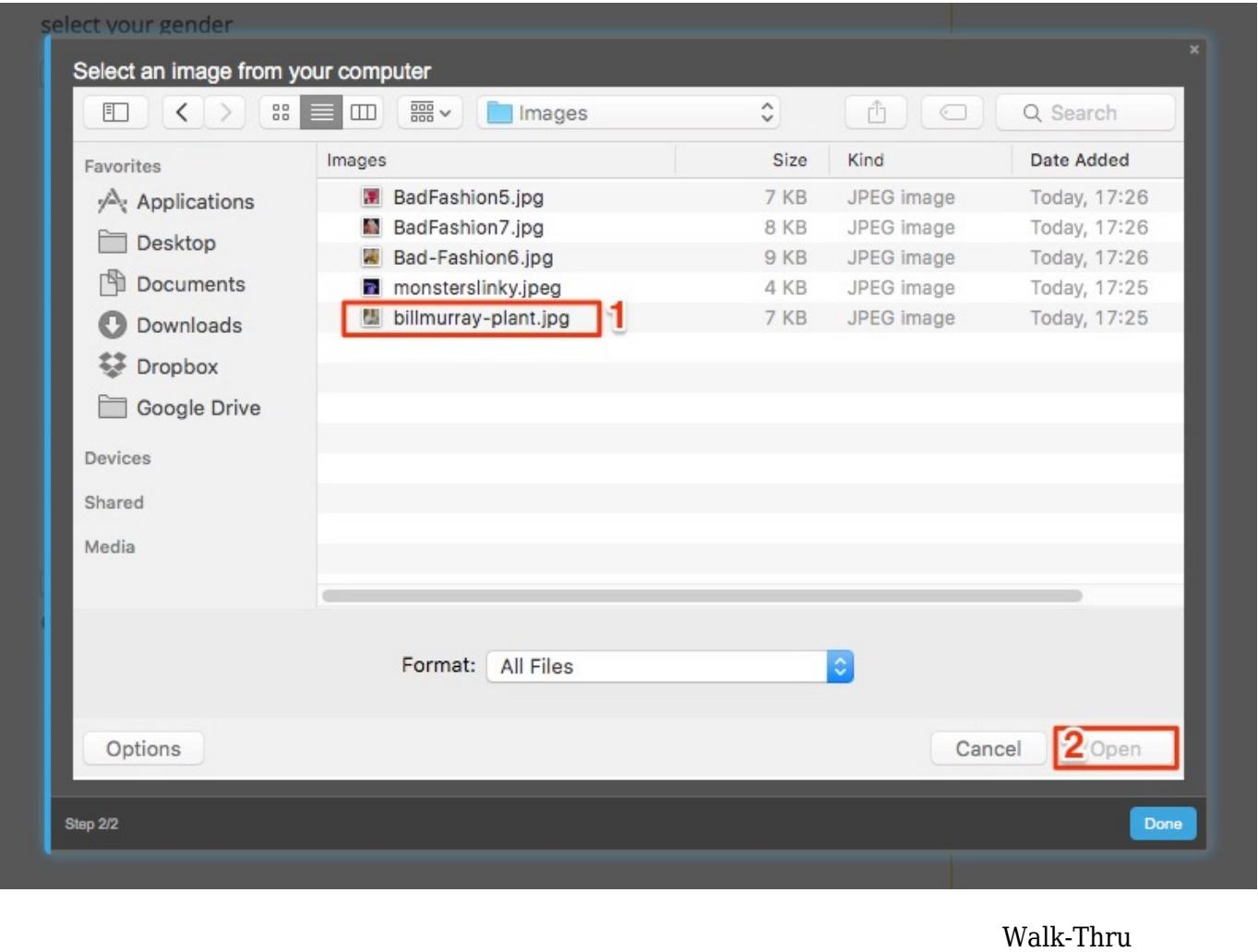

## Walk-Thru

 $\Box$  WalkMe

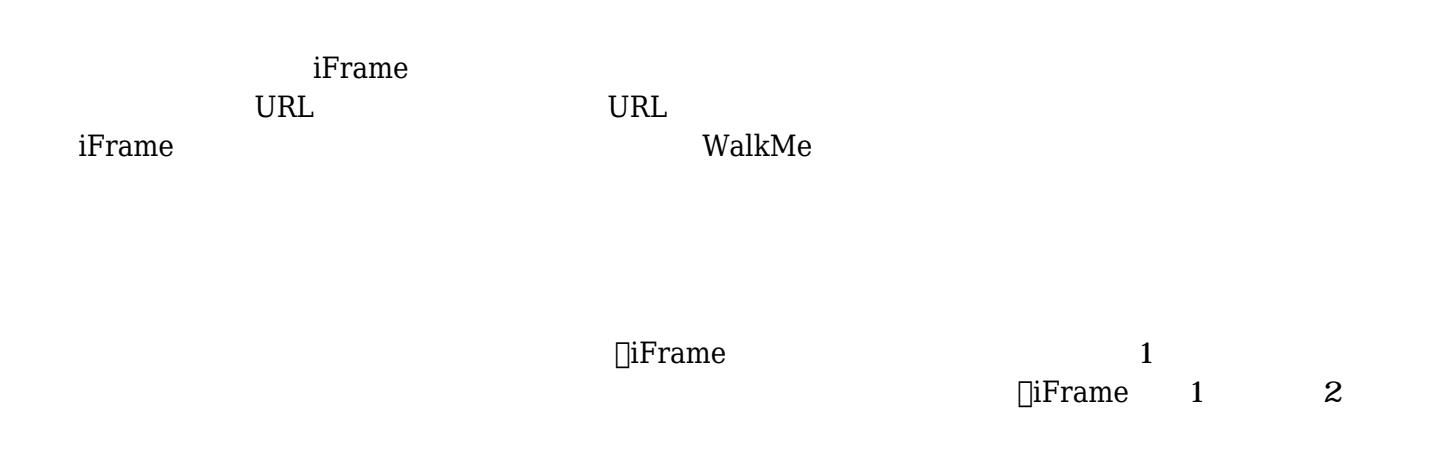

します。 そのプロセス 間、コードするように使っているように使っているようになるように

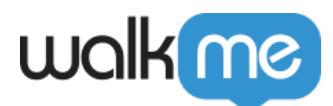

- $\bullet$  iFrame  $\bullet$  Walk-Thru
- $\bullet$
- $\bullet$
- [Walk-Thru](https://support.walkme.com/knowledge-base/how-to-create-a-walk-thru/)
- [Rule Engine](https://support.walkme.com/ja/knowledge-base/rule-engine/)